# Методическая разработка урока

Предмет: информатика, 7 класс

Тема урока: Знакомство с произведениями В.П. Крапивина при помощи поисковых систем.

Цель: рассмотреть способы поиска информации в сети Интернет, формировать межпредметные связи через знакомство с произведениями В.П. Крапивина. Планируемые образовательные результаты:

- предметные понятие о поисковых системах и принципах их работы; умение осуществлять поиск информации в сети Интернет с использованием простых запросов (по одному признаку), сохранять для индивидуального использования найденные в сети Интернет информационные объекты и ссылки на них;
- метапредметные постановка и формулирование проблемы; поиск и выделение необходимой информации, применение методов информационного поиска;
- личностные владение первичными навыками анализа и критичной оценки получаемой информации; ответственное отношение к информации с учетом правовых и этических аспектов её распространения; развитие чувства личной ответственности за качество окружающей информационной среды.

Решаемые учебные задачи: систематизация информации о способах поиска информации в сети Интернет; знакомство с принципом работы поисковых систем; знакомство с правилами составления поисковых запросов.

Средства ИКТ, используемые на уроке: персональный компьютер учителя, мультимедийный проектор, экран, персональные компьютеры и смартфоны обучающихся.

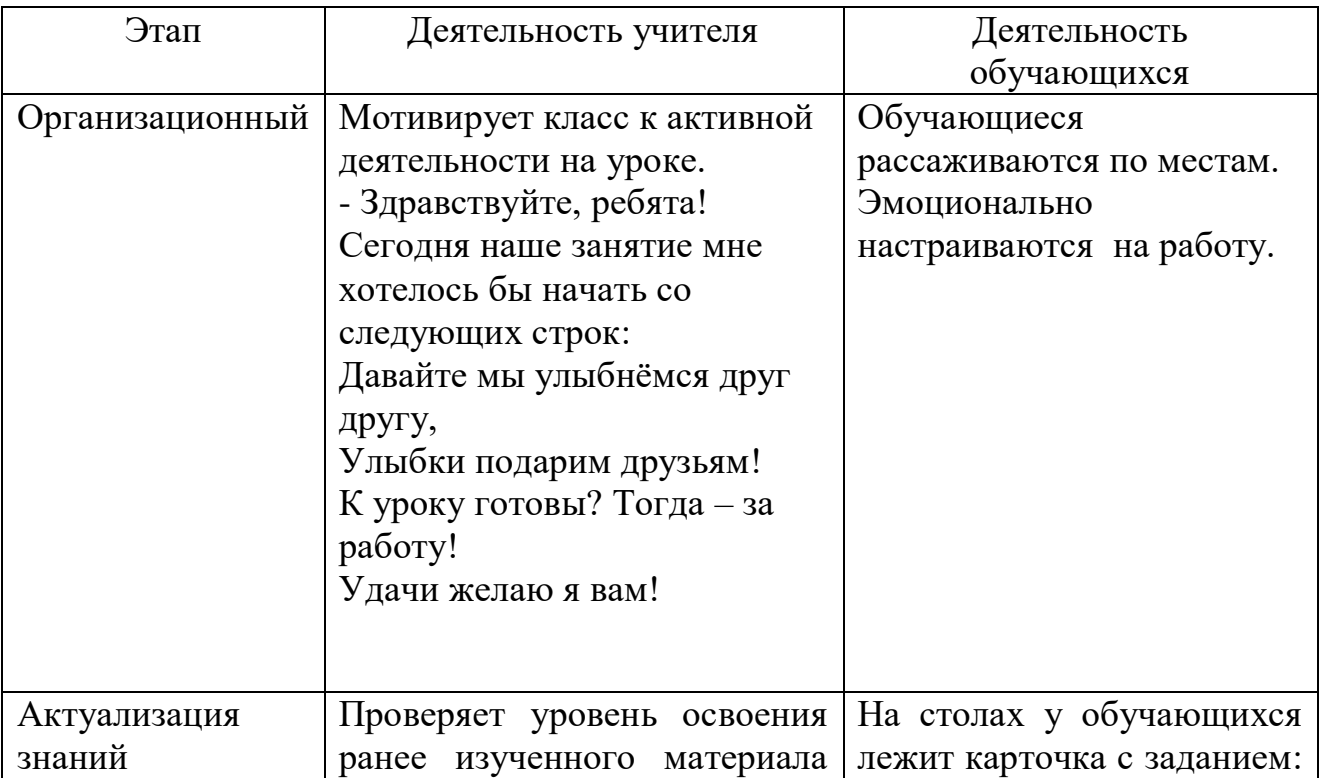

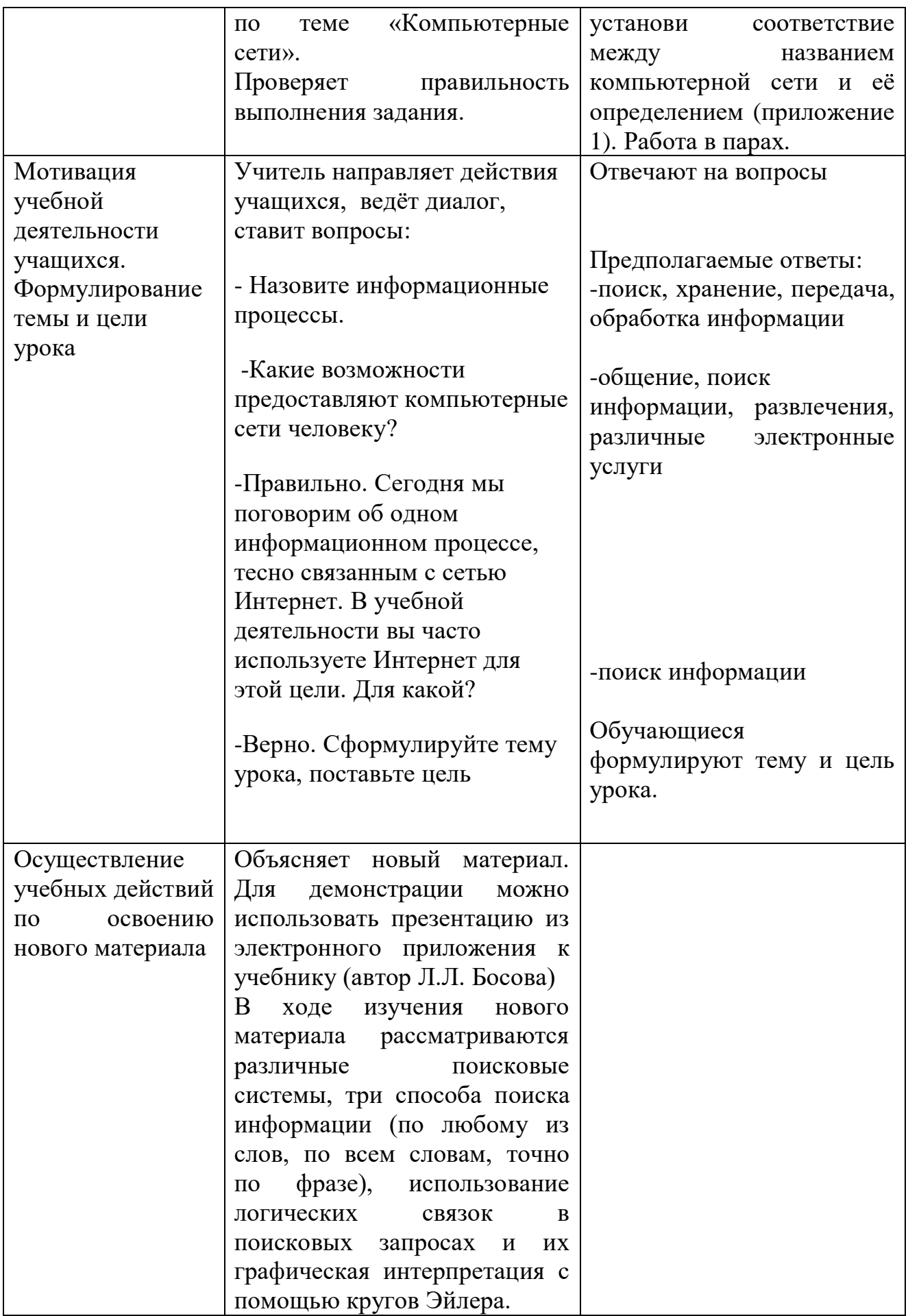

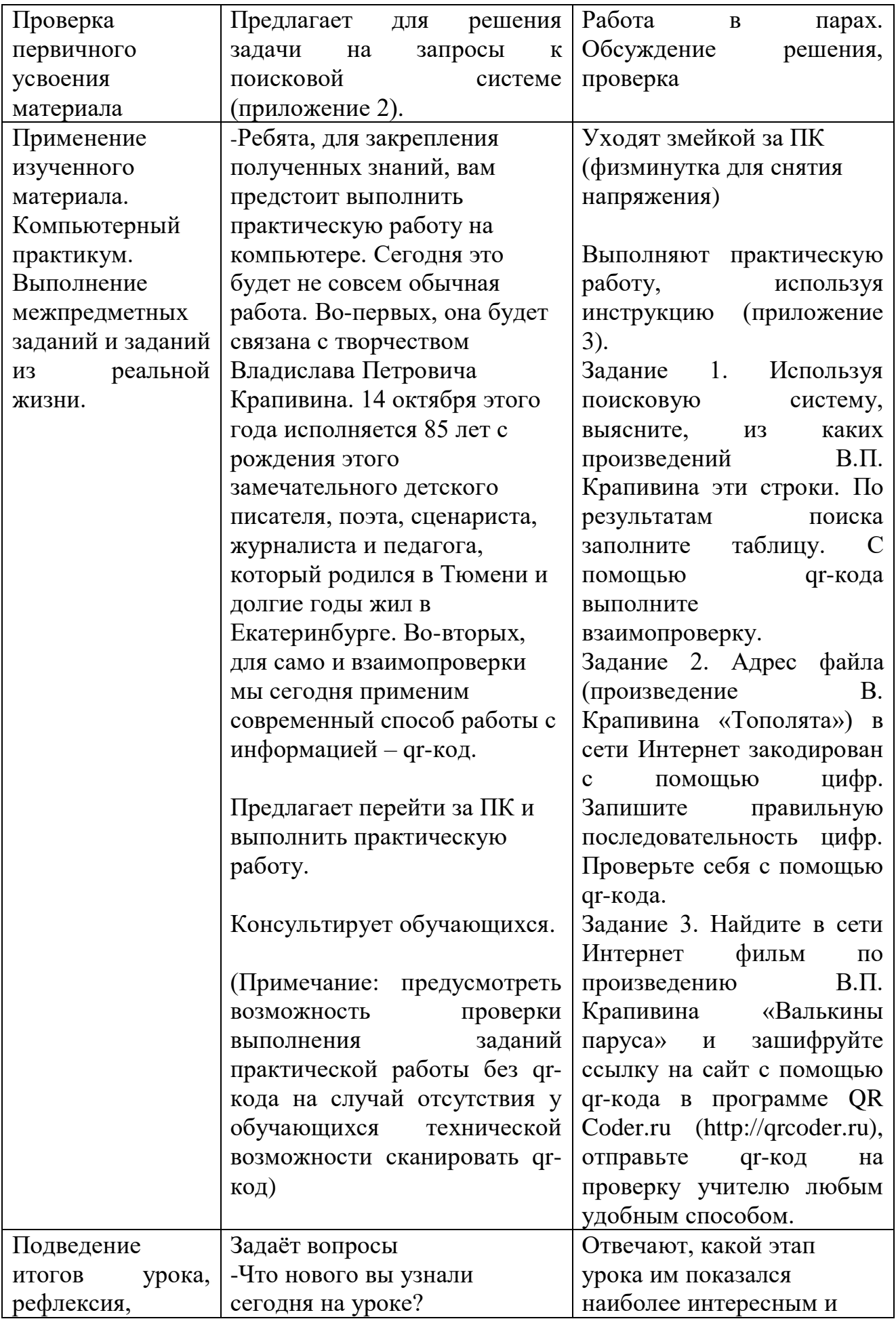

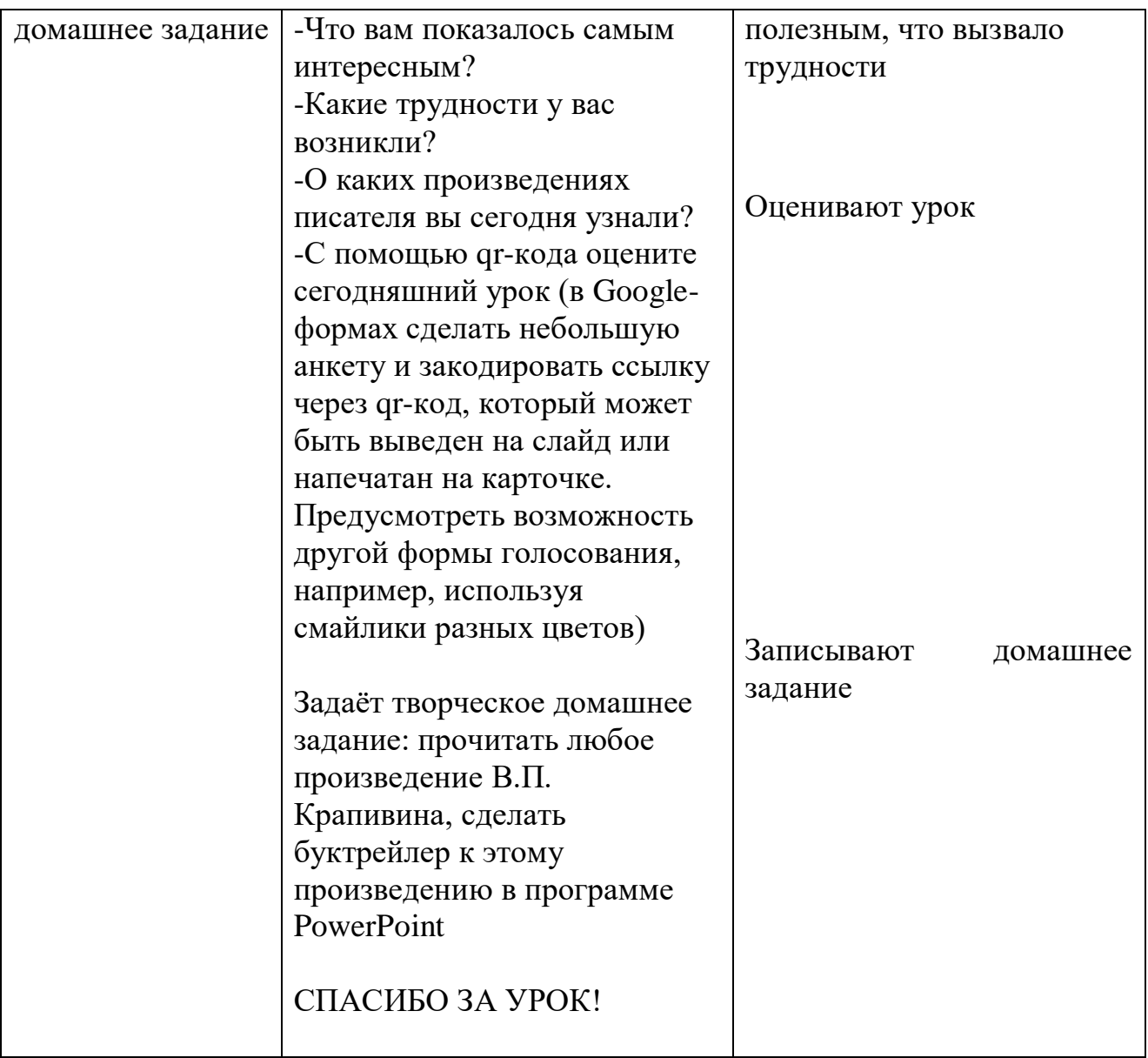

Литература:

- 1. Л.Л. Босова, А.Ю. Босова, Информатика: учебник для 7 класса М.: БИНОМ. Лаборатория знаний, 2017.
- 2. Л. Босова, А.Ю. Босова, Информатика: рабочая тетрадь для 7 класса М.: БИНОМ. Лаборатория знаний, 2017.
- 3. В. Крапивин. Мушкетёр и фея. Бегство рогатых викингов. https://royallib.com/read/krapivin\_vladislav/mushketer\_i\_feya.html#0
- 4. В. Крапивин. Мальчик со шпагой. https://www.rusf.ru/vk/book/malchik\_so\_shpagoi/malchik\_so\_shpagoi\_1\_02.h tm
- 5. В. Крапивин. Тень Каравеллы. https://www.rusf.ru/vk/book/ten\_karavelly/ten\_karavelly\_1\_01.htm
- 6. В. Крапивин. Дети синего фламинго. https://daningrad.ru/deti-sinegoflamingo-vladislav-krapivin
- 7. В. Крапивин. Та сторона, где ветер. https://www.rusf.ru/vk/book/ta\_storona\_gde\_veter/ta\_storona\_gde\_veter\_1\_01 .htm

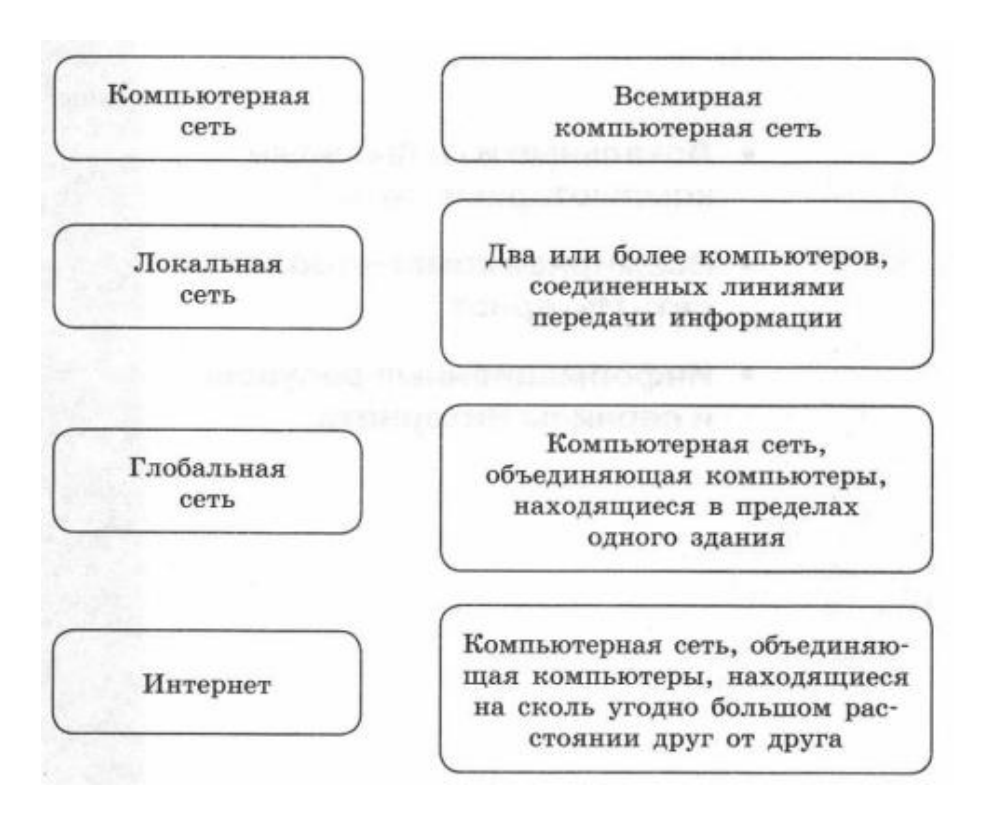

### Задание: установите соответствие

#### Задание 1

- Даны запросы к поисковой системе:
- а) чемпионы | (бег & плавание)
- б) чемпионы & плавание
- в) чемпионы | бег | плавание
- г) чемпионы & Европа & бег & плавание

Представьте результаты выполнения этих запросов графически с помощью кругов Эйлера. Укажите обозначения запросов в порядке возрастания количества документов, которые найдёт поисковая система по каждому запросу.

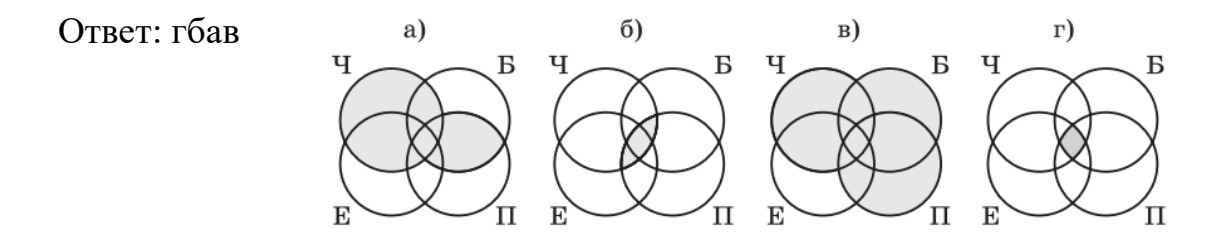

### Задание 2

В таблице приведены запросы и количество найденных по ним страниц некоторого сегмента сети Интернет. Какое количество страниц (в тысячах) будет найдено по запросу ШОКОЛАД? Решите задачу, используя круги Эйлера

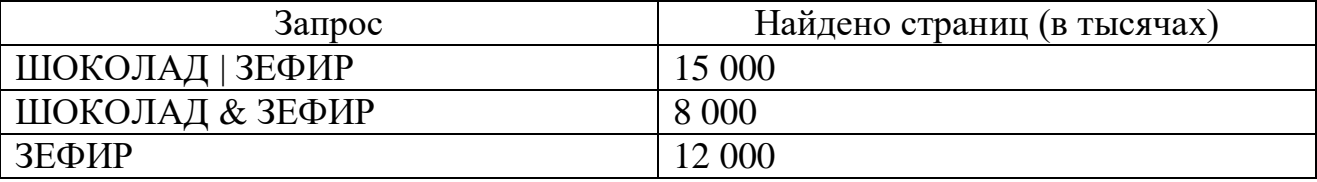

Ответ: 11 000

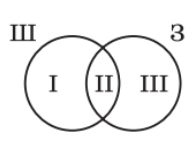

По условию задачи:

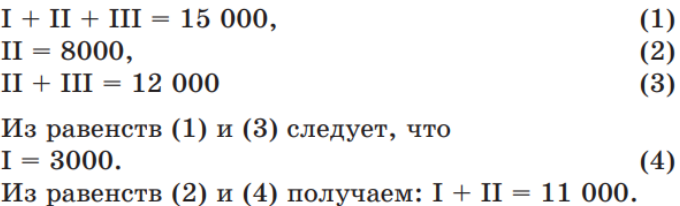

### Задание 1

Инструкция:

1. Запустите браузер Google Chrome или другой (по указанию учителя).

2. Выполните поиск точно по фразе. Поочередно в строку поиска введите фразы-запросы (фраза вводится в кавычках).

3. Выясните, из каких произведений В.П. Крапивина эти строки. По результатам поиска заполните таблицу:

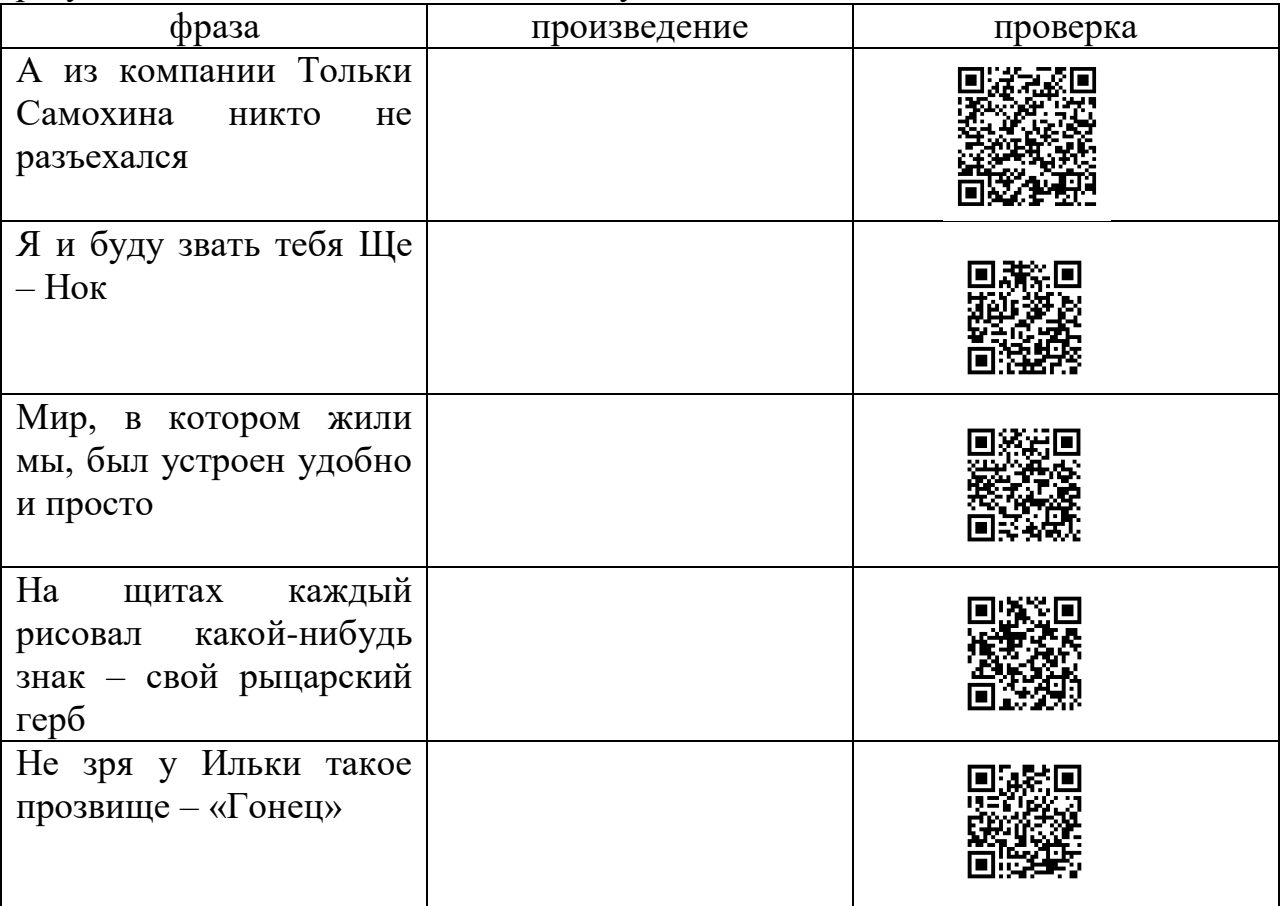

4. С помощью qr-кода выполните взаимопроверку.

Ответ: Мушкетёр и фея. Бегство рогатых викингов. Мальчик со шпагой. Тень Каравеллы. Дети синего фламинго. Та сторона, где ветер.

# Задание 2

Доступ к файлу topolyata (произведение В. Крапивина «Тополята») в сети Интернет, находящемуся в каталоге books на сервере knijky.ru, осуществляется по протоколу https. Фрагменты адреса файла закодированы цифрами от 1 до 6. Запишите последовательность этих цифр, кодирующую адрес указанного файла. Проверьте себя с помощью qr-кода.

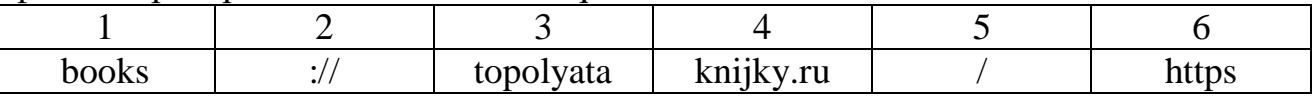

Ответ: 6245153

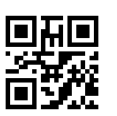

# Задание 3

Найдите в сети Интернет фильм по произведению В.П. Крапивина «Валькины паруса» и зашифруйте ссылку на сайт с помощью qr-кода в программе QR Coder.ru [\(http://qrcoder.ru\)](http://qrcoder.ru/), отправьте qr-код на проверку учителю любым удобным способом.